Dublin City University

# Suddivisione dei finanziamenti in maniera equa sulla base dei voti dei cittadini.

Pietro Speroni di Fenizio, Ph.D. External Investigator Artificial Life Lab Dublin City University

July 8, 2012

## **Obiettivo**

Raccogliere le preferenze dei cittadini e sulla base di queste preferenze assegnare i fondi della pubblica amministrazione in maniera che il risultato sia trasparente, equo, rispecchi il giudizio dei votanti e segua le condizioni imposte dalla pubblica amministrazione.

### **Condizioni imposte dalla Pubblica Amministrazione**

I progetti si dividono in due tipologie di finanziamento: attività e beni culturali (LR 4/2010) e spettacoli dal vivo (LR 11/2009). Agli spettacoli dal vivo sono assegnati 20.000 euro che dovranno essere suddivisi tra i progetti finanziati. Agli altri progetti sono assegnati 50.000 euro anche da suddividere tra i progetti non finanziati. Alcune proposte hanno inoltre uno status speciale a seconda che siano costituite da persone giovani (proposte "giovani"), in comuni con pochi abitanti (proposte "territorio") o siano particolarmente aderenti agli obiettivi della programmazione regionale (proposte "obiettivo"). L'assegnazione dovrà far sì che almeno una proposta "giovani", "territorio" e "obiettivo" riceva un finanziamento. Una volta assegnati questi finanziamenti, tutti gli altri finanziamenti verranno dati a tutte le proposte sulla base della valutazione dei cittadini. Ogni proposta deve presentare una richiesta di finanziamenti e la pubblica amministrazione finanzia le proposte vincenti fino a un massimo del budget richiesto.

#### **Procedura:**

I voti vengono raccolti su un sito internet tramite una pagina ad hoc in cui i cittadini hanno modo di votare le proposte che preferiscono ordinate in maniera casuale. Ciascun cittadino può votare diverse proposte. Inoltre i cittadini possono spedire le loro preferenze con delle cartoline presenti in alcuni quotidiani, dove le proposte saranno compilate direttamente dal cittadino. Le proposte sono in ogni modo elencate tutte insieme e non divise in progetti dal vivo o non dal vivo né nelle varie categorie. Questo per far sì che la gente voti sulla base dell'effettivo valore delle proposte. I voti su internet e i voti in cartaceo vengono entrambi inseriti in una singola tabella che rappresenta le preferenze dei cittadini. La tabella CittadiniProgetti, avrà le dimensioni n\*m e in ciascuna casella avrà un 1 se la persona ha votato quel progetto, e 0 in caso contrario.

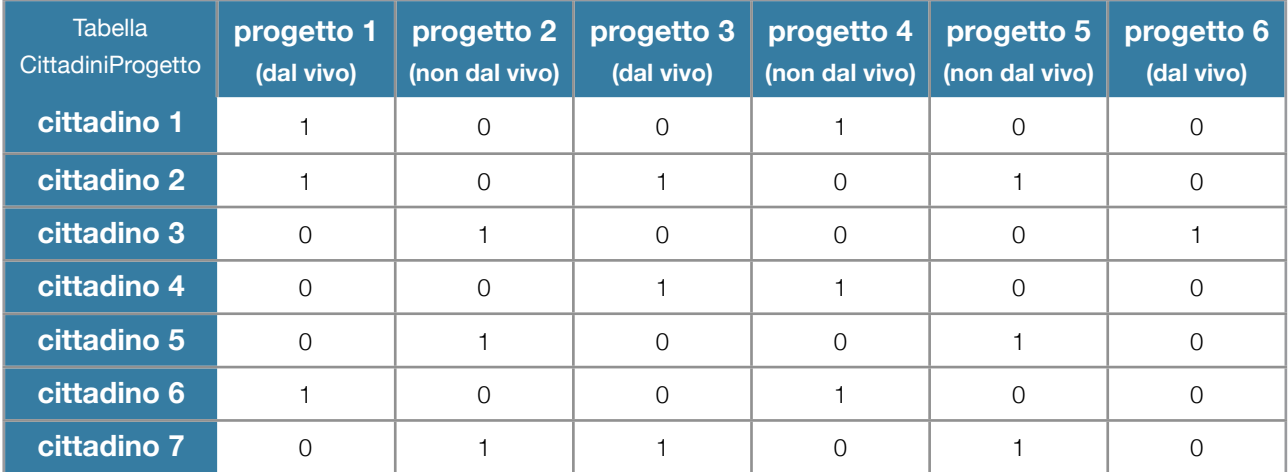

Da questa tabella si estraggono due sotto-tabelle. Una per le preferenze sui progetti dal vivo (Tabella CittadiniProgettiLR11) e una per le preferenze sui progetti non dal vivo (Tabella CittadiniProgettiLR4). Ogni progetto sarà in una sola di queste due tabelle. Mentre ciascun cittadino votante presente nella tabella CittadiniProgetti potrà essere in una o in entrambe le tabelle a seconda se ha espresso delle preferenze solo per progetti dal vivo, solo per progetti non dal vivo o per progetti di entrambe le tipologie.

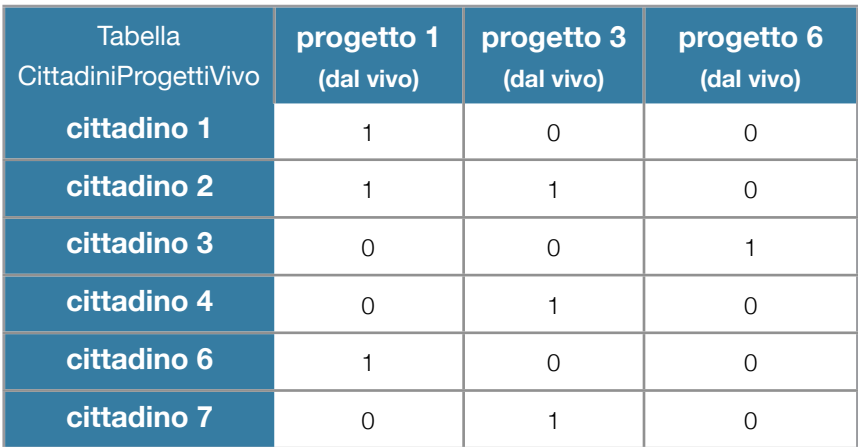

Notiamo nell'esempio precedente che "cittadino 5" avendo votato solo per progetti non dal vivo non è presente nella tabella CittadiniProgettiLR11. E invece tutti i partecipanti hanno votato per almeno un progetto non dal vivo e dunque sono tutti presenti nella tabella CittadiniProgettiLR4.

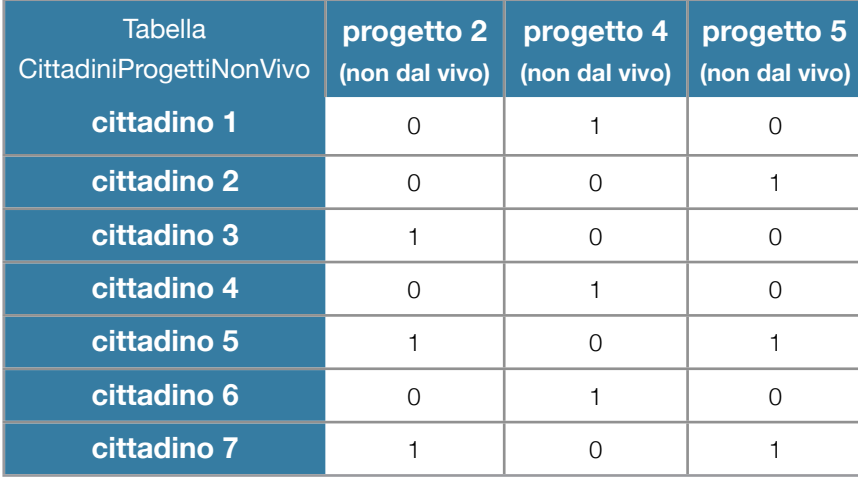

A questo punto bisogna cominciare ad assegnare i finanziamenti. Il procedimento per la tabella CittadiniProgettiLR11 e CittadiniProgettiLR4 è identico. Ed è un procedimento che ripeteremo diverse volte in questo processo.

Cominciamo con la tabella CittadiniProgettiLR11 e consideriamo che ciascun cittadino è in grado di assegnare la stessa quantità di soldi. Una frazione dei soldi disponibili, che dipende da quanti cittadini hanno partecipato alle votazioni. D'altra parte alcuni cittadini hanno votato più proposte e dunque in ciascuna proposta votata assegneranno meno soldi. Supponiamo di avere una quantità di x  $\epsilon$  (in realtà x=20.000). E n cittadini che hanno votato progetti su quella tabella. Ciascun cittadino avrà assegnato un capitale di x/n €. Ma ciascun cittadino avrà votato un numero diverso di volte. In generale supponiamo l'i-esimo cittadino ha votato vi volte. Dunque il suo voto assegnerà, (x/n)/vi €. Cominciamo ad assegnare questi soldi ai progetti, sulla base dei voti dei cittadini.

#### Dublin City University

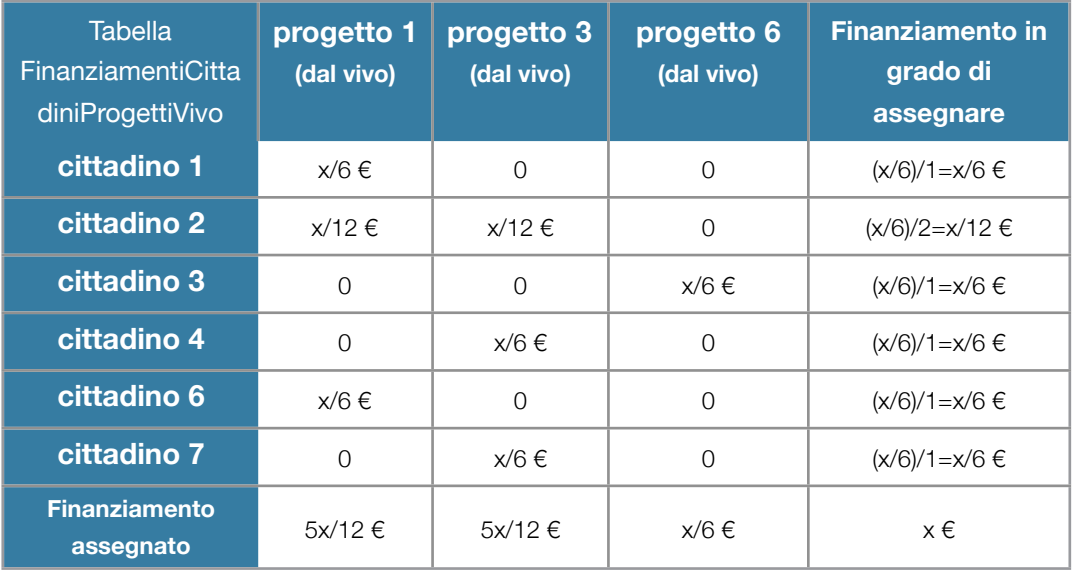

Ripetiamo la stessa cosa con la seconda tabella ottenendo per ogni progetto presentato il finanziamento assegnato. Però ciascun progetto ha presentato una richiesta di finanziamento differente. Dunque possiamo fare una tabella TabellaFinanziamenti, comparando i finanziamenti assegnati e i finanziamenti richiesti, e ottenendo la differenza tra i due per ciascun progetto presentato.

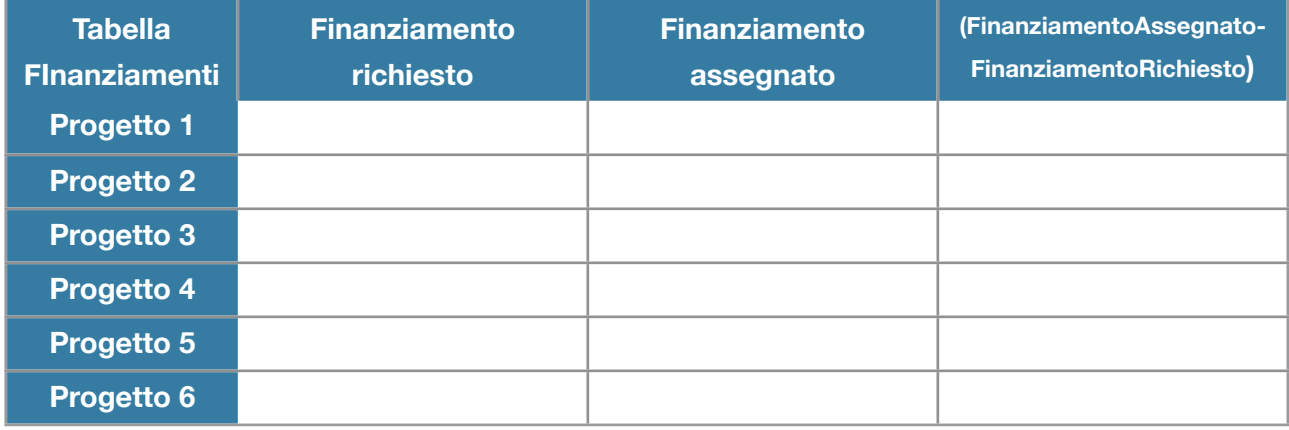

A questo punto dobbiamo soddisfare la richiesta che almeno una proposta "giovani", "territorio", "obiettivo" sia finanziata. Per cui costruiamo 3 elenchi. Una per ciascuna tipologia. In ciascuna di queste liste finanziamo il progetto il cui valore FinanziamentoAssegnato-FinanziamentoRichiesto sia maggiore. Questo progetto viene finanziato per il budget richiesto. E' da notare che ogni volta che un singolo progetto viene finanziato bisogna ricalcolare tutte le tabelle precedenti: la tabella TabellaCittadiniProgettiLR11, TabellaCittadiniProgettiLR4, e la TabellaFinanziamenti. Nonché ricalcolare il numero di cittadini votanti in ciascuna tabella, e il budget rimanente da assegnare. Essendo tutto il processo automatizzato questi passaggi sono facili da eseguire. Bisogna inoltre notare che l'ordine in cui si scelgono le tipologie da finanziare potrebbe essere importante. Nessun ordine è, a priori, migliore di un altro. Ma il risultato potrebbe variare a seconda dell'ordine scelto. Per questo si sceglie come ordine le tipologia "giovani" e poi "territorio" e poi "obiettivo".

Dublin City University

Una volta finanziati un progetto per ciascuna tipologia, si ri-elencano tutti i progetti in un'unica TabellaFinanziamenti. E partendo dai progetti per cui il valore di FinanziamentoAssegnato-FinanziamentoRichiesto sia maggiore si finanziano i vari progetti.

Anche se il sistema risulta un po' complicato da spiegare, garantisce che ciascuna categoria abbia almeno un progetto sostenuto. E che i progetti vengano finanziati sulla base dei voti ricevuti e dei finanziamenti richiesti.